January 23, 2015

## Modification Plan for Common Mode Servo Board

#### Yuta Michimura

Ando Group Department of Physics, University of Tokyo

# aLIGO One

- [LIGO-D0901781](https://dcc.ligo.org/LIGO-D0901781/public) (assembly)
- [LIGO-D040180](https://dcc.ligo.org/LIGO-D040180/public) (schematic)
- [LIGO-D0901784](https://dcc.ligo.org/LIGO-D0901784/public) (schematic of interface board)
- [LIGO-D0901846](https://dcc.ligo.org/LIGO-D0901846/public) (schematic of low noise power module)
- boards are modified for each servo (IMC, ALS, CARM) [LIGO-E1200177](https://dcc.ligo.org/LIGO-E1200177/public), [awiki](https://awiki.ligo-wa.caltech.edu/aLIGO/CommonModeServo) (modification summary)

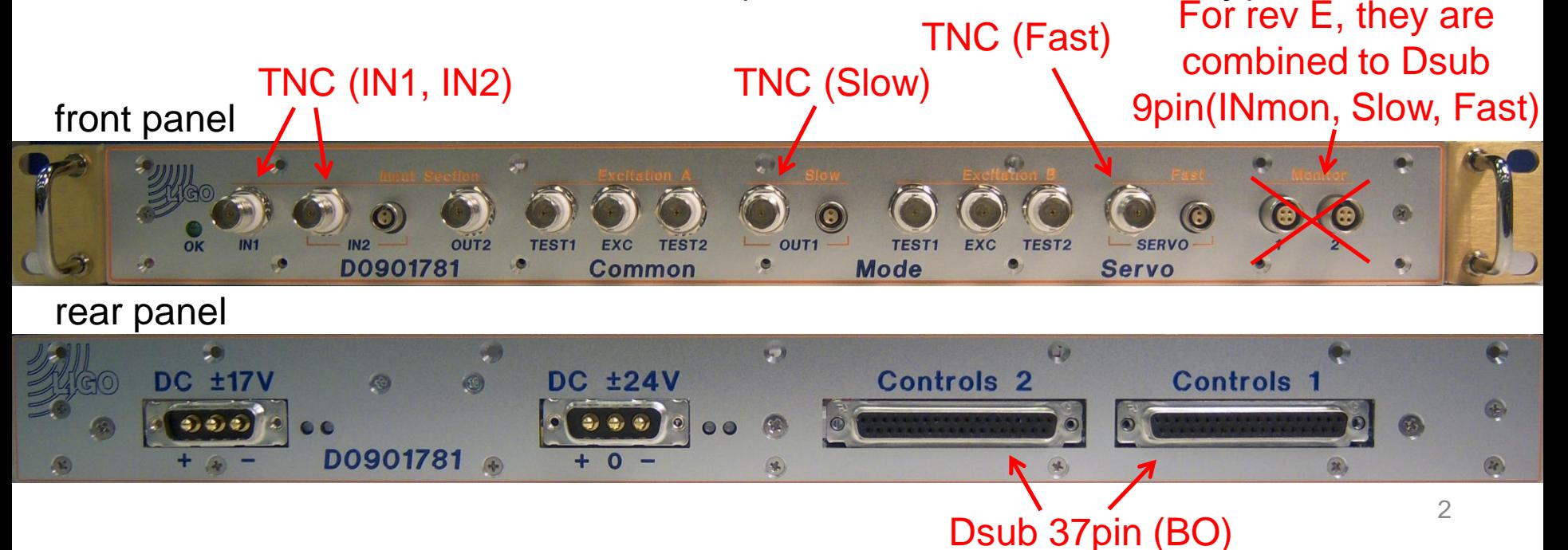

## Block Diagram

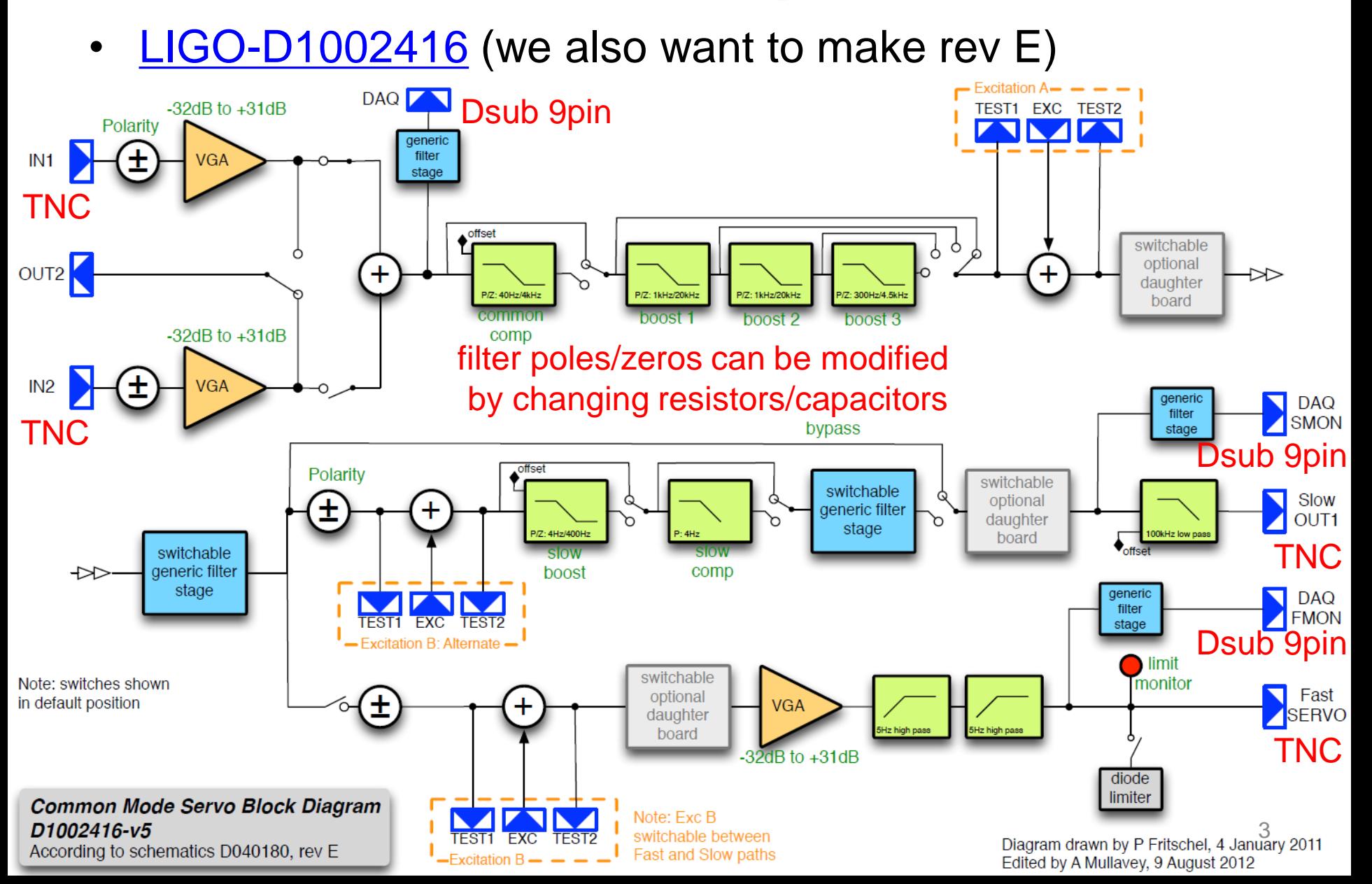

## Inside

• consist from main board(bottom), interface board(top left), and low noise power module(top right)

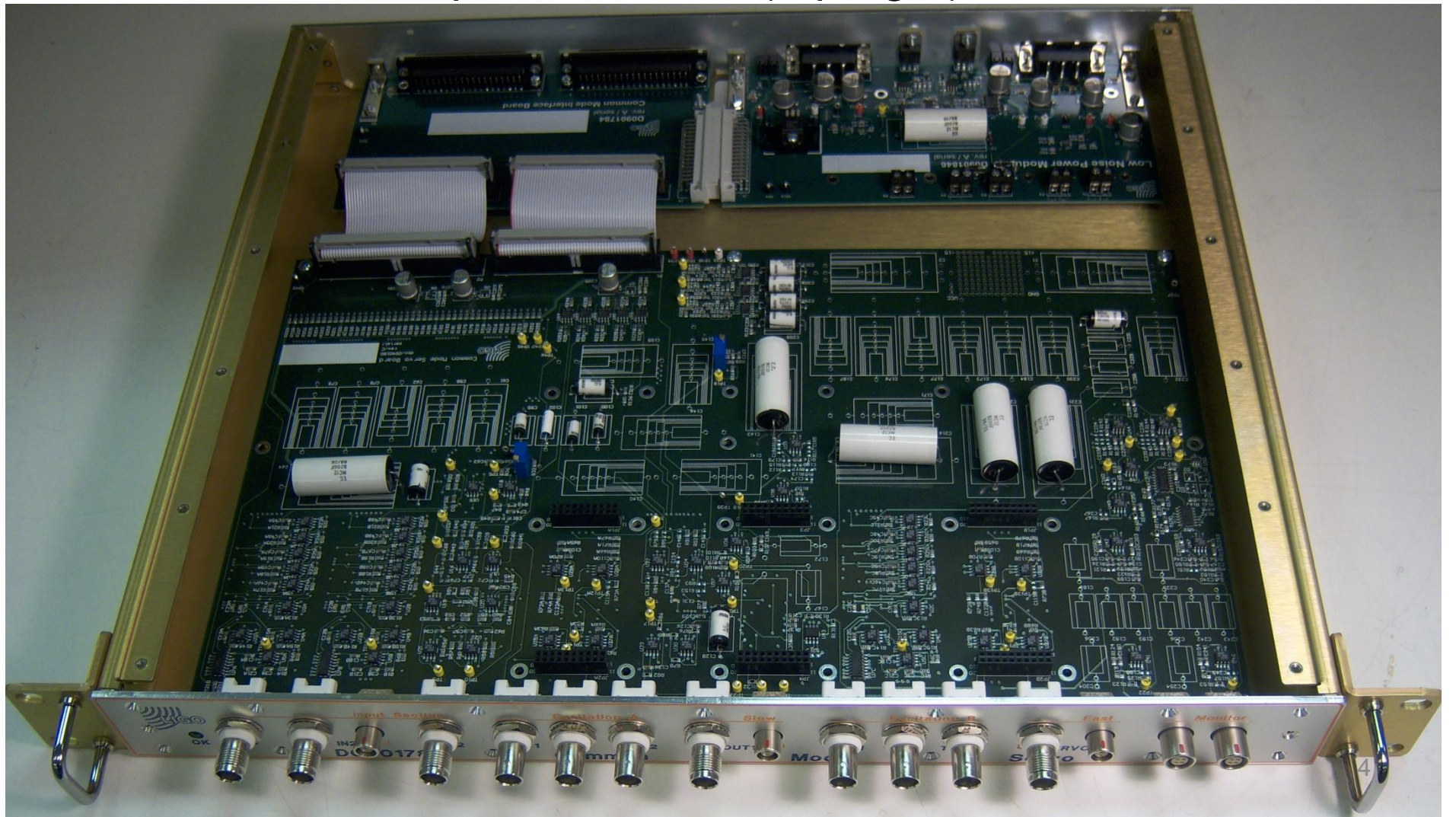

# aLIGO Usage Example

**PSL table** • [JGW-D1403111](http://gwdoc.icrr.u-tokyo.ac.jp/cgi-bin/DocDB/ShowDocument?docid=3111) Laser driver ত wideband PZT Temp **IMC DRFPMI** EQM • long line **NPRO REFL TRANS** REFL **AOM FRC** single-ended G. **TRANS O**REHI RELOW REHI RELOW **RF PD RF PD** RF HI RF LOW (D1201280) (D1201280) **RF PD** cables ±18V, DC  $±18V,DC$ (D1201280)  $\overline{\text{Var}}$  $\sqrt{2\pi}$ ত **SLOW FAST EOM**  $\frac{18V,DC}{2}$ **TTFSS IMC REFL** (D1301823) maybe we terface<br>37m **REFL** table out **AOM** driver table (1110AF-AEFO-1.5) want to avoid  $+28V$ AM FM <del>. . . . . . . .</del> <u>........</u> RF Patch Panel (?) RF Patch Panel (?) ........ ........ these for eliminating ........ **........** RF Patch Panel (?) RF Patch Panel (?)  $$  $0000$ </u> ground loops from delay line from delay line to whitening to whitening ਯਾ lo co as.  $\frac{6}{101}$   $\frac{6}{102}$ **I&Q** outputs **18Q outputs** LO1 LO2  $+18V$  $+18V$ Dual IQ Demod (?) 1U Dual IQ Demod (?) 1U  $\begin{array}{ccc} H & Q1 & H1 & B & Q2 & H2 \\ \hline \Theta & \Theta & \Theta & \Theta & \Theta \end{array}$  $11$  Q1 ln1 = 12 Q2 ln2<br>
© © © © © © to BO to BO  $377$   $37$ **voice**<br>+17V **DOO**  $377$   $387$ © @ BNC. TNC Controls1.2 Controls1.2 cotical path Common Mode Servo (?) 1U Common Mode Servo (?) 1U  $\odot$  SMA RF low loss cable IN<sub>1</sub> Slow **IN1 IN2** Slow IN<sub>2</sub> Fact Fast Monitor Monitor **© ©** змв. змс ൫ ෧  $\sqrt{87}$ (F fiexible cable **187 BNC/TNC cable V** / Dsub (pin, gender to AA to AA ribbon cable **DOO** DC power DC power cable from AI other cable needs AC power  $\sim$ **Tan**  $±18V$ Differential to Single-Ended (?) 1U  $0000$  $0000$ 5**IO** rack **LSC rack** 

## KAGRA Case

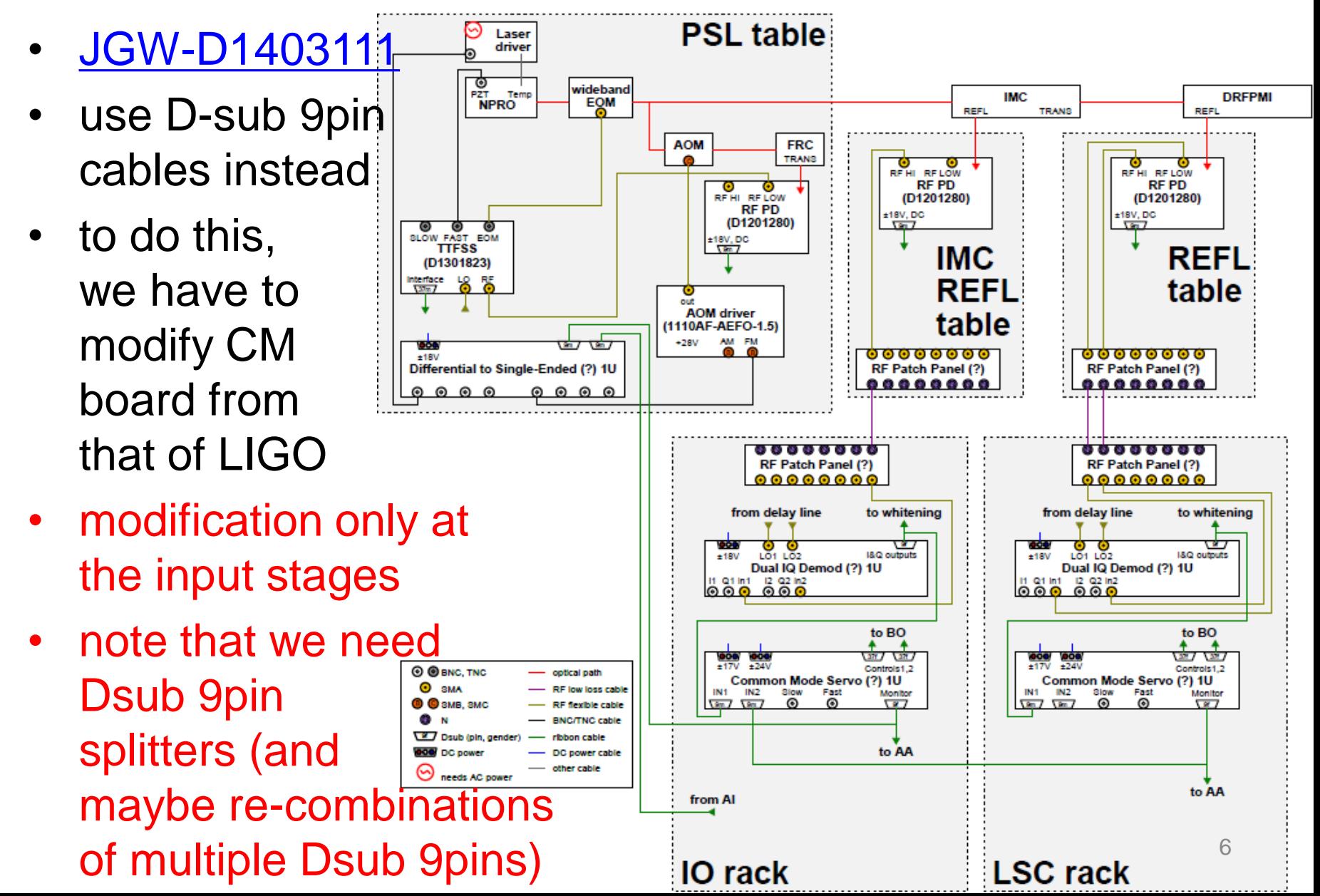

# Inputs and Outputs

- Inputs
	- CM Board for IMC IN1: IMC REFL (from Dual IQ Demod Dsub 9pin) IN2: additive offset (from CARM CM Board Dsub 9pin)
	- CM Board for CARM IN1: REFL/ALS common (from Dual IQ Demod Dsub 9pin) IN2: REFLVAC (from Dual IQ Demod Dsub 9pin) may be we want to mix these signals

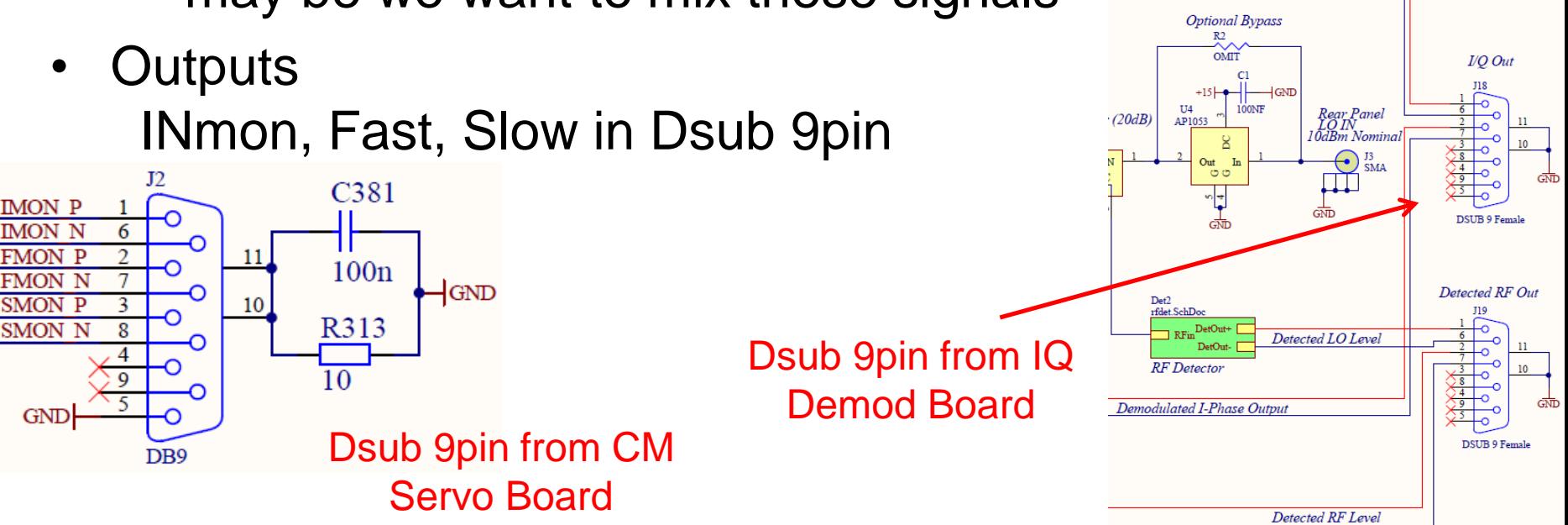

## Possible Modification 1

- 1 Dsub 9pin inputs, gain for each
- many Dsub re-combinations
- possibly sum board with VGA is needed besides CM board (aLIGO has CM Sum Board [LIGO-D1200148](https://dcc.ligo.org/LIGO-D1200148/public))

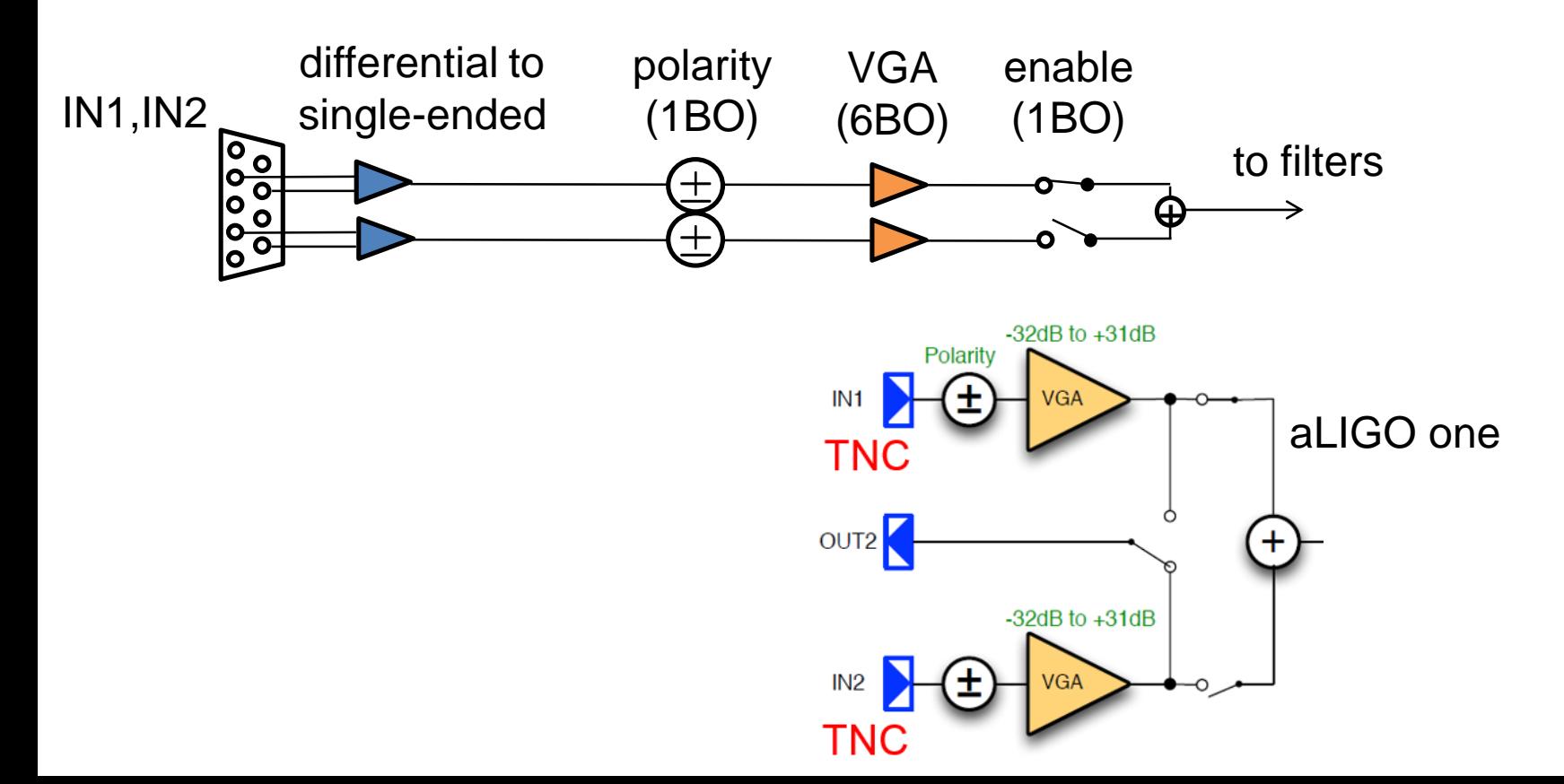

### Possible Modification 2

- 2 Dsub 9pin inputs, gain for each
- less Dsub re-combinations outside the CM board
- we need extra 16 BO channels
	- $\rightarrow$  extra Dsub 37pin needed

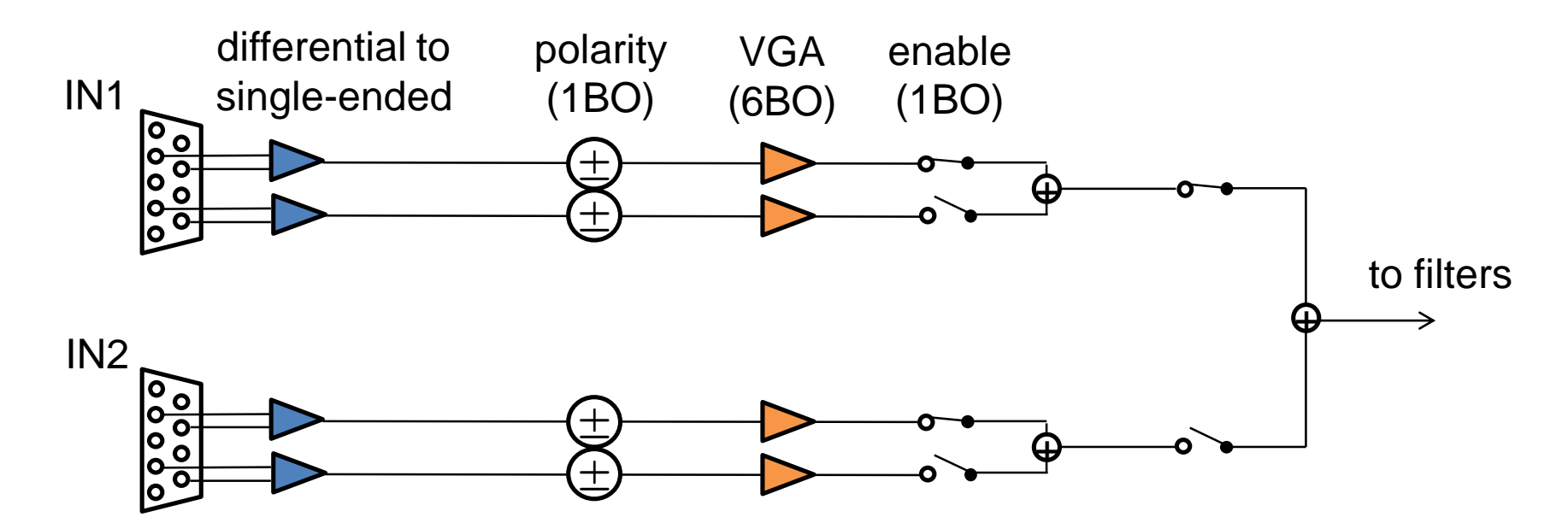

# Binary Outputs

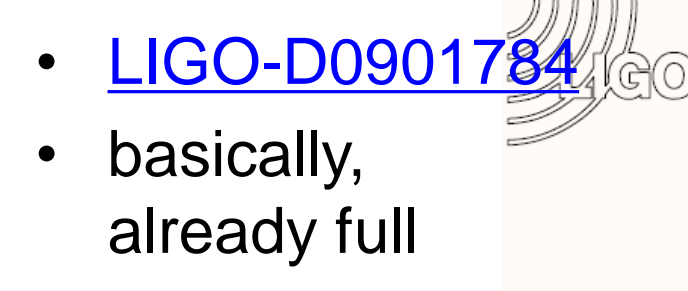

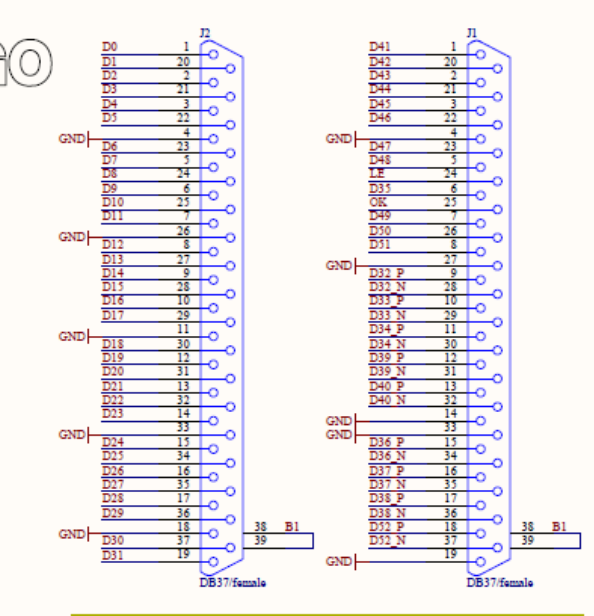

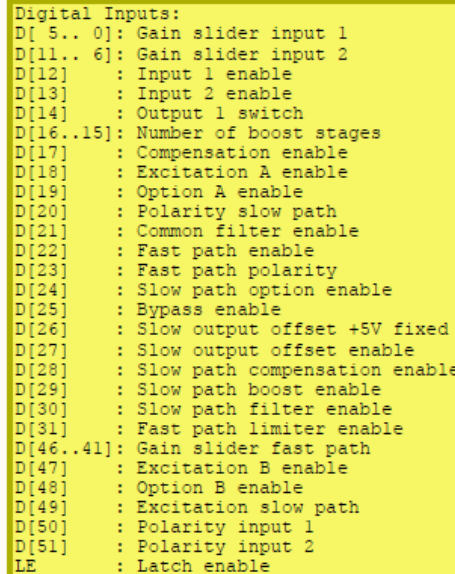

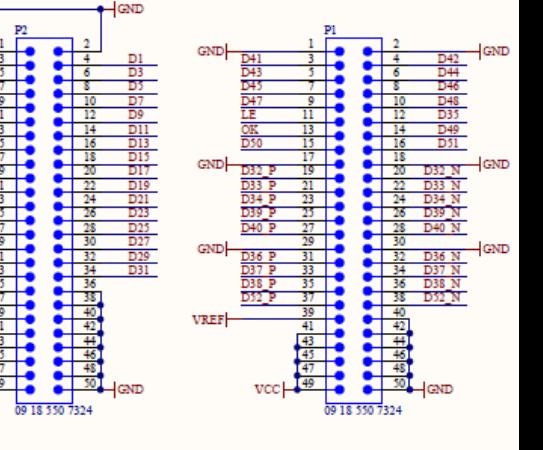

일립 이 호텔 사건

DI6 D18<br>D20<br>D22<br>D24<br>D24<br>D26

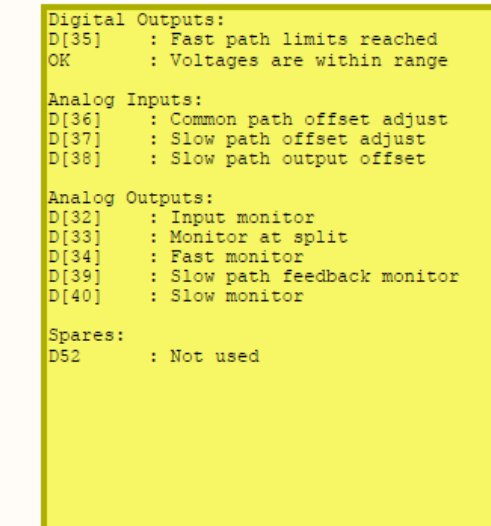

## Possible Modification 3

- 2 Dsub 9pin inputs, gain for each
- signal selection done by pin selection at Dsub 9pin
- possibly sum board with VGA is needed besides CM board
- number of BO channels is the same as aLIGO one

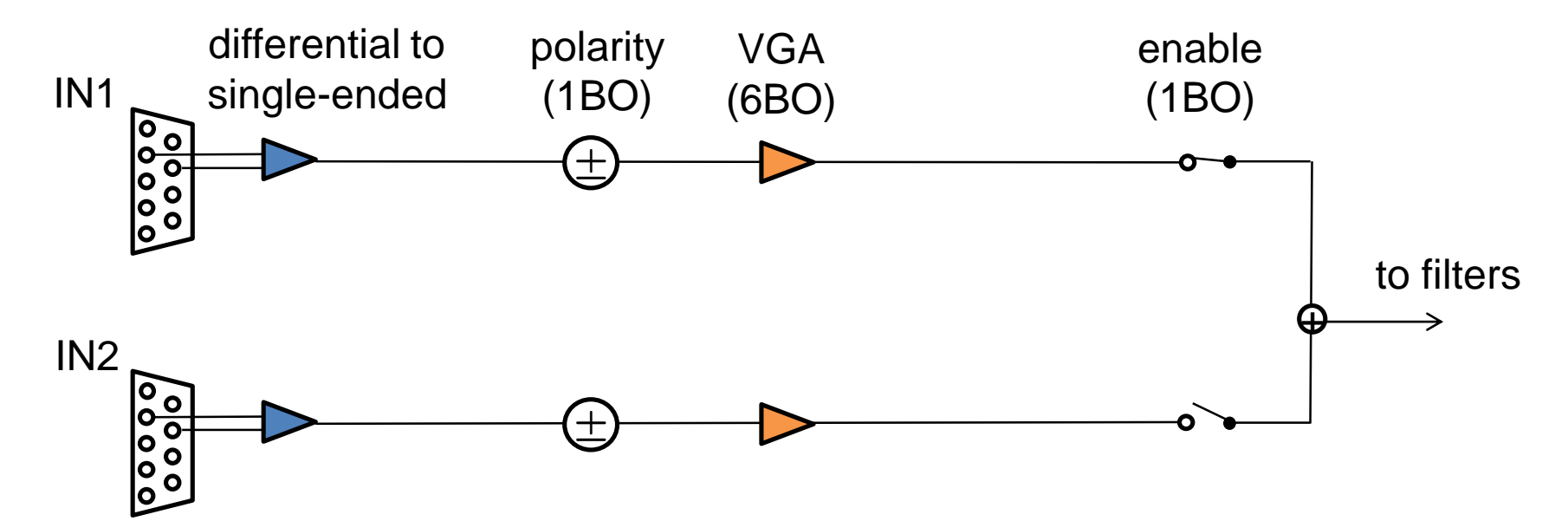